#### Reading and References

## Processes

#### CSE 410, Spring 2004 Computer Systems

http://www.cs.washington.edu/education/courses/410/04sp/

10-May-2004 cse410-19-process © 2004 University of Washington 1

#### • Reading

- » Chapter 4 through 4.5.4*, Operating System Concepts,* Silberschatz, Galvin, and Gagne
- Other References
	- » *Inside Microsoft Windows 2000*, Third Edition, Solomon and Russinovich

10-May-2004 cse410-19-process © 2004 University of Washington 2

# Example OS in operation

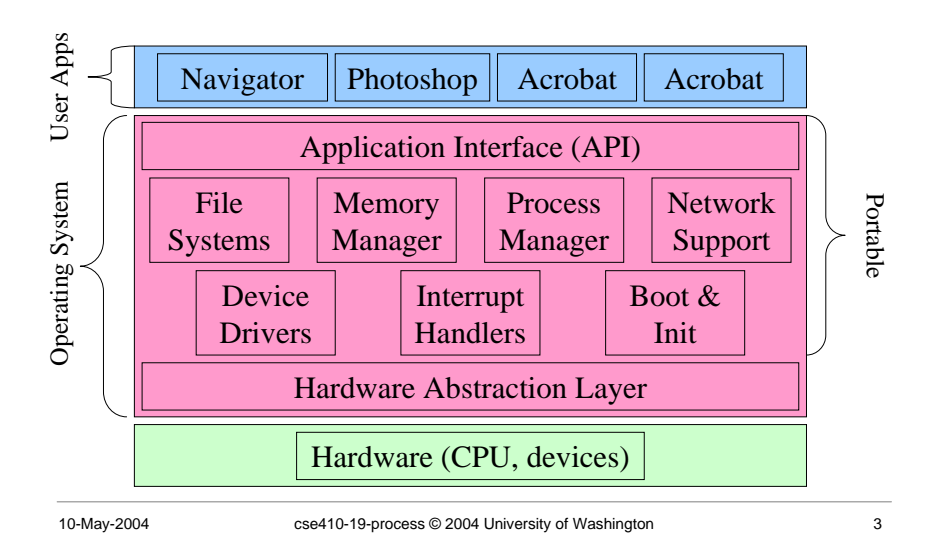

# Programs and Processes

- A *program* is passive
	- » a file on disk with code that can be run
- A *process* is active
	- » an instance of a program in execution
	- » also called *job*, *task*, *sequential process*
- There are always many processes running
- Some may be running the same program
	- » but they are still separate and independent processes

# What are the parts of a process?

- code for the running program
- data for the running program » heap, stack
- location of the next instruction (PC)
- current state of the general-purpose registers
- list of open resources
	- » files, network connections
- lots of OS management data

#### Process State

- Each process has an execution state that indicates what it is currently doing:
	- » **ready**: waiting to be assigned to the CPU
	- » **running**: executing instructions on the CPU
	- » **waiting**: waiting for an event, e.g., I/O completion, so that it can be made ready
- As a program executes, the OS moves the process from state to state

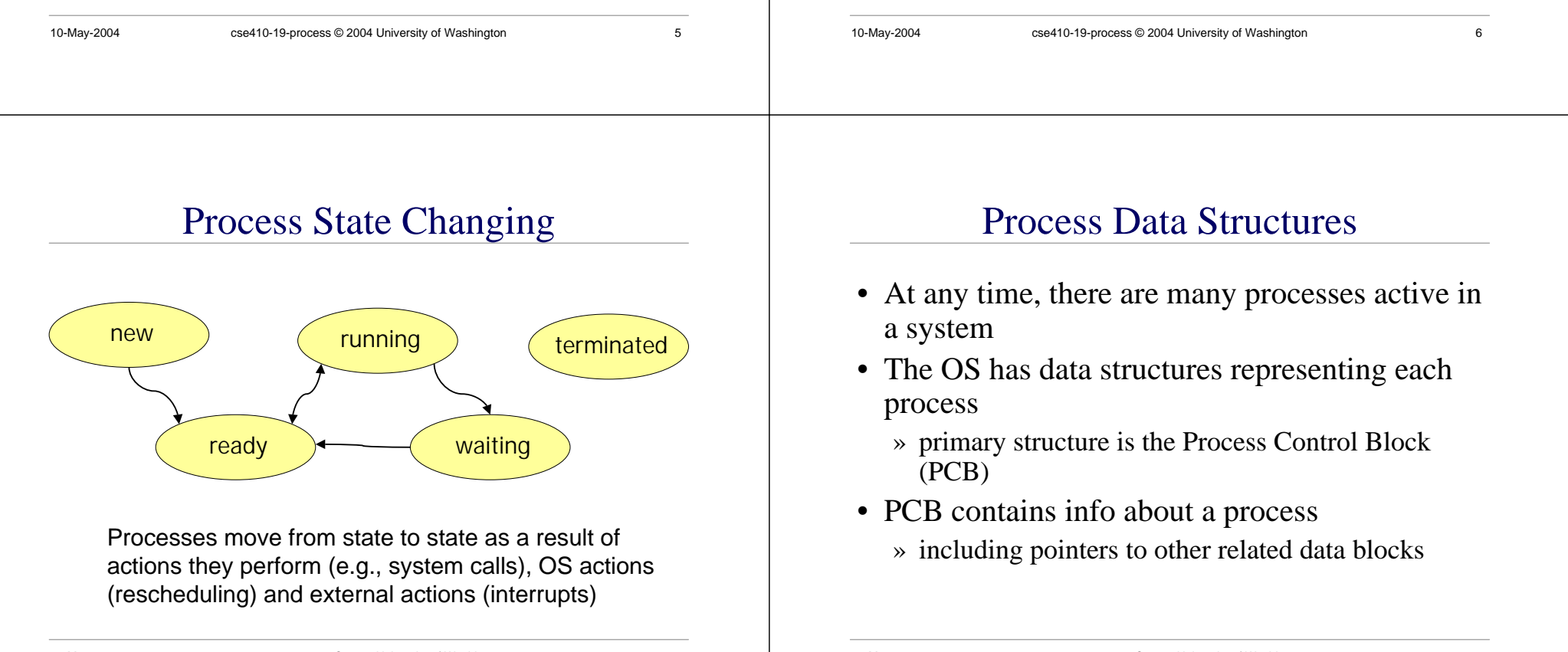

#### PCBs and Hardware State

- When a process runs, its PC, SP, and registers, are loaded on the CPU
- When the OS switches to a new process, it
	- » saves the current process's register values to its PCB
	- » loads the next process's register values from its PCB
- • This is called a **context switch**. It occurs 100-1000 times per second

10-May-2004 cse410-19-process © 2004 University of Washington 9

- » why so often?
- » why not more often?

### Context switch is pure overhead

- Switching processes can be expensive
	- » register reload
	- » OS data structures
- Lightweight context reduces cost of switch » threads
- Special hardware reduces cost of switch
	- » larger register files with register windows
	- » remember "load multiple register" instruction?

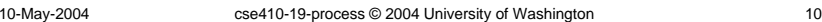

#### Simple Process Control Block

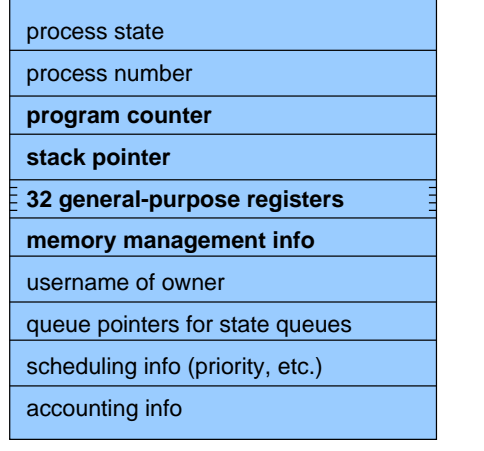

#### Simplified W2K Process Data

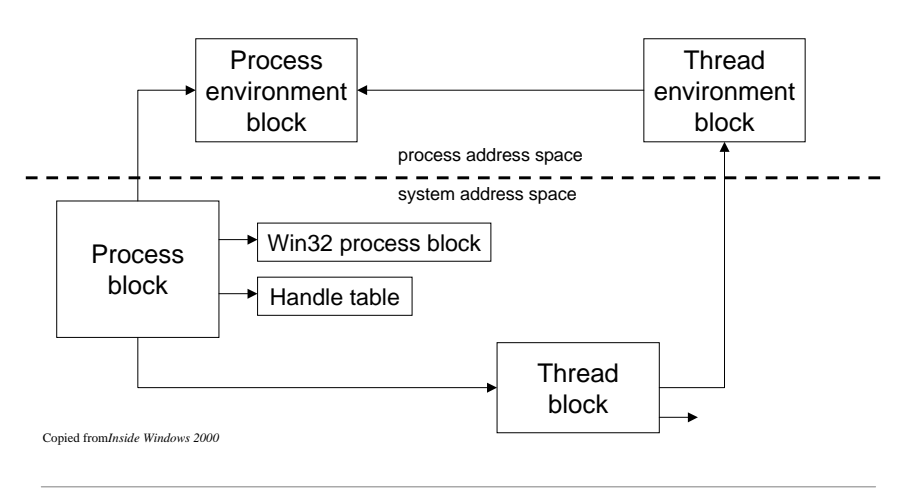

## Process State Queues

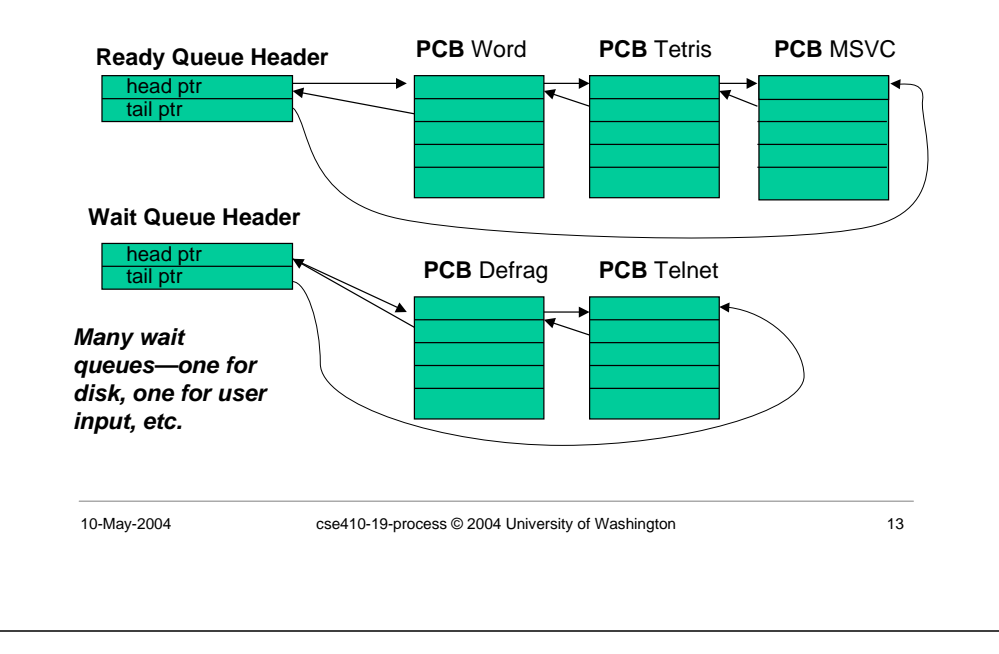

# PCBs and State Queues

- PCBs are data structures in OS memory
- A PCB is created for a process when it starts and put on the ready queue
- While the process is active, PCB is on one of the state queues
- When the process is terminated, its PCB is deallocated *(after a little while)*

## Getting control back

- How does the OS get control back from a running process?
	- » The process could explicitly return control to the OS (in many real-time systems)
	- » Generally, we can't trust the process to do this
- OS sets a timer on the CPU (privileged instruction) and starts a user process
- When the timer expires control passes to OS » impact on "hard real-time" system?

## Scheduling a process

10-May-2004 cse410-19-process © 2004 University of Washington 14

- Batch processes tend to be scheduled over a long period by a job scheduler
	- » explicit dollar value on priority
	- » longer time in CPU once loaded and started
- Interactive or soft real time processes are started as needed and compete for CPU
	- » dynamic priorities
	- » rapid context switching of many processes

#### Creating a process

- The OS creates processes upon request
- The first few processes are all part of the operating system itself
	- » services, sessions, spoolers, network tools, ...
- Further processes created as response to login, user command, scheduled events
	- » winlogin, sshd, navigator, photoshop, ...

#### create-process

- OS provides create-process system call
	- » parent process creates one or more children
	- » each child can create more children
	- » the result is a process tree
- Parent can wait or continue immediately
	- » create a process and block (synchronous)
	- » create a process and continue (asynchronous)

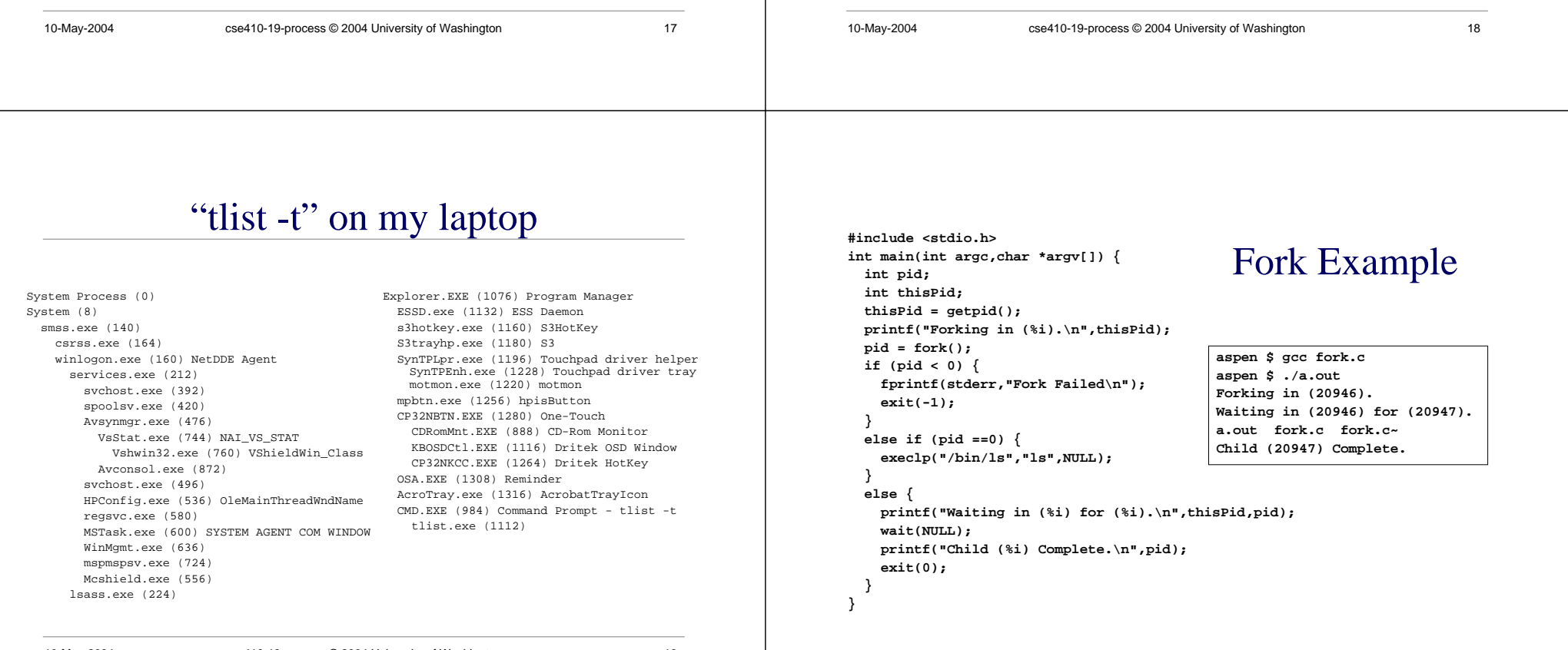

# W2K *CreateProcess* function

- Open the program file to be executed
- Create the W2K executive process object
- Create the initial thread (stack, context, ...)
- Notify Win32 subsystem about new process
- Start execution of the initial thread
- Complete initialization (eg, load dlls)
- Continue execution in both processes

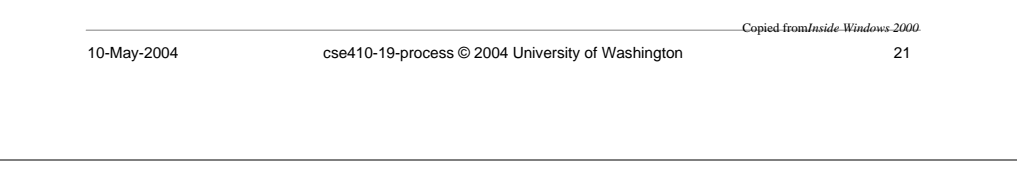